## ECE 4670 Lab Report Grading

## Lab 6: Software Defined Radio and the RTL-SDR USB Dongle; Abbreviated for

Spring 2022

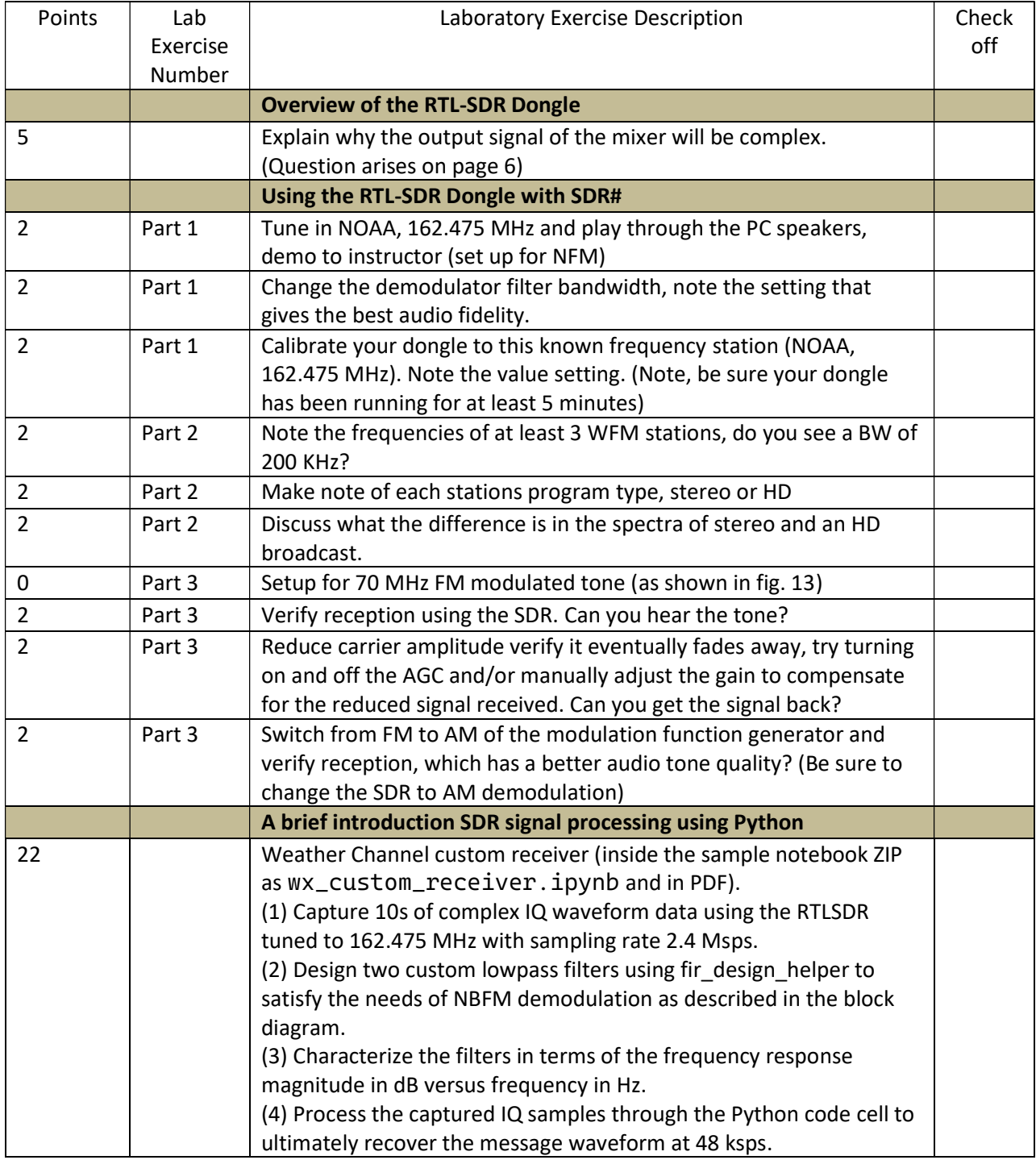

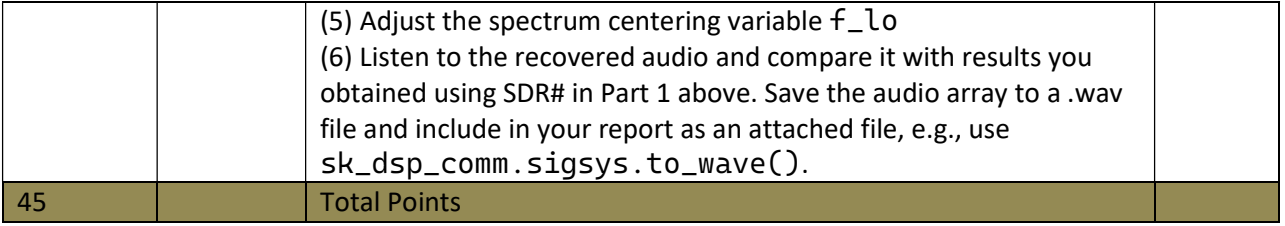